## **<特定健診受診券ダウンロード方法>**

- **注1)ダウンロードは1回のみしかできません。**
- **注2)健診機関に予約後、必要な場合のみダウンロードをしてください**
- **注3)原則、紛失による再発行はできません。**

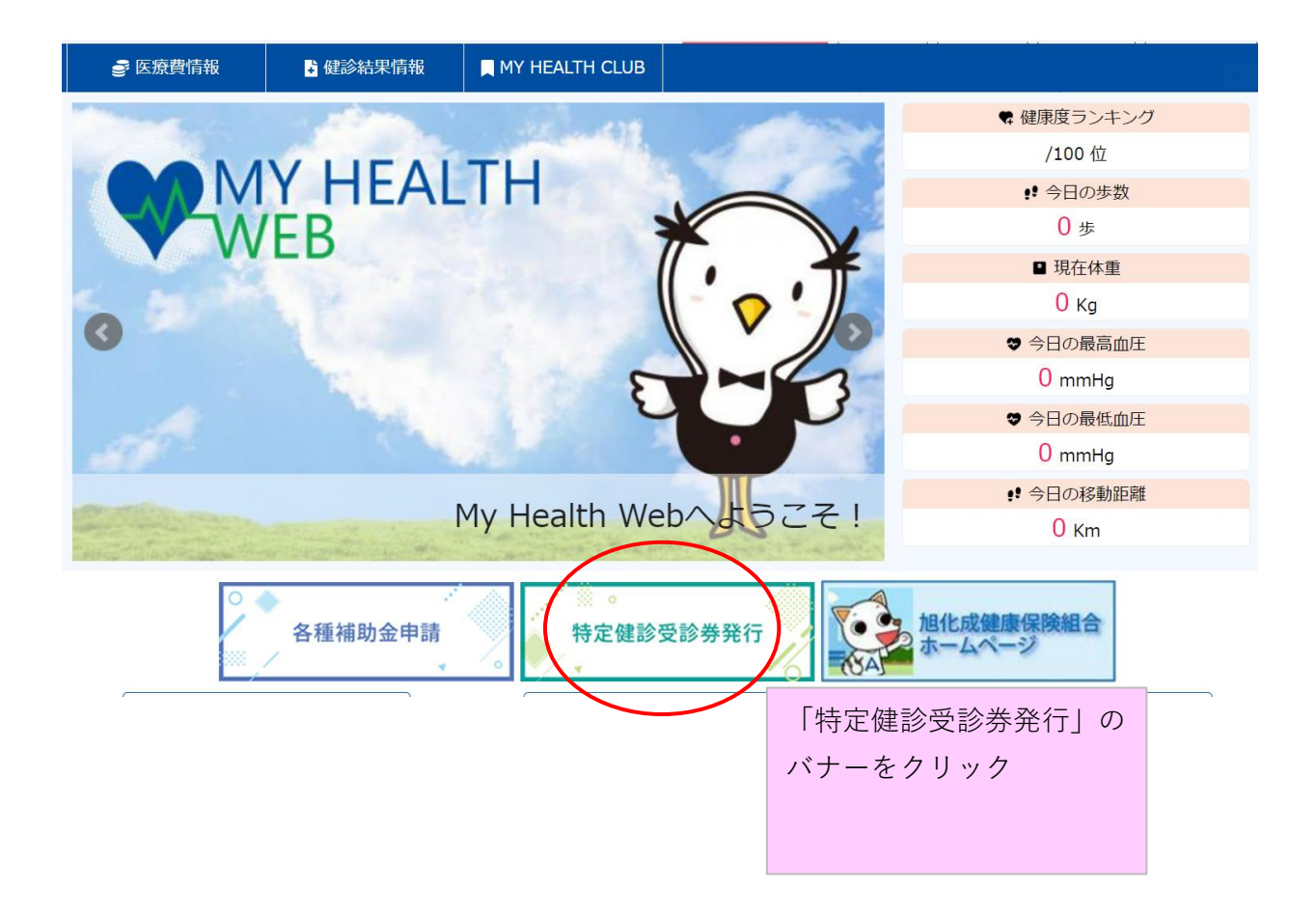

#### ■■ 特定健診受診券発行

受診券を発行する対象者を確認し、「受診券 (PDF) 」から受診券をダウンロードしてください。

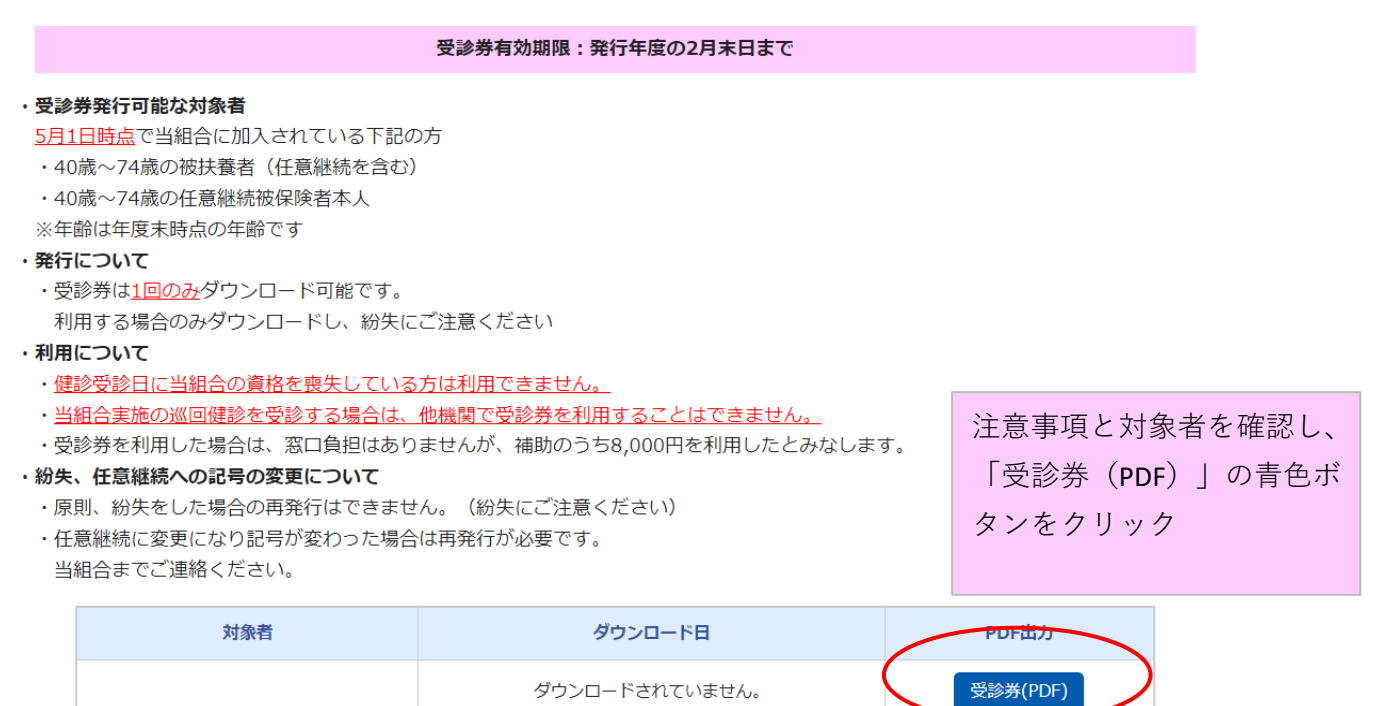

# **<次の場合は、既にダウンロード済みです>**

### **パソコン、スマートフォン上に保存されていないか確認してください**

特定健診受診券発行

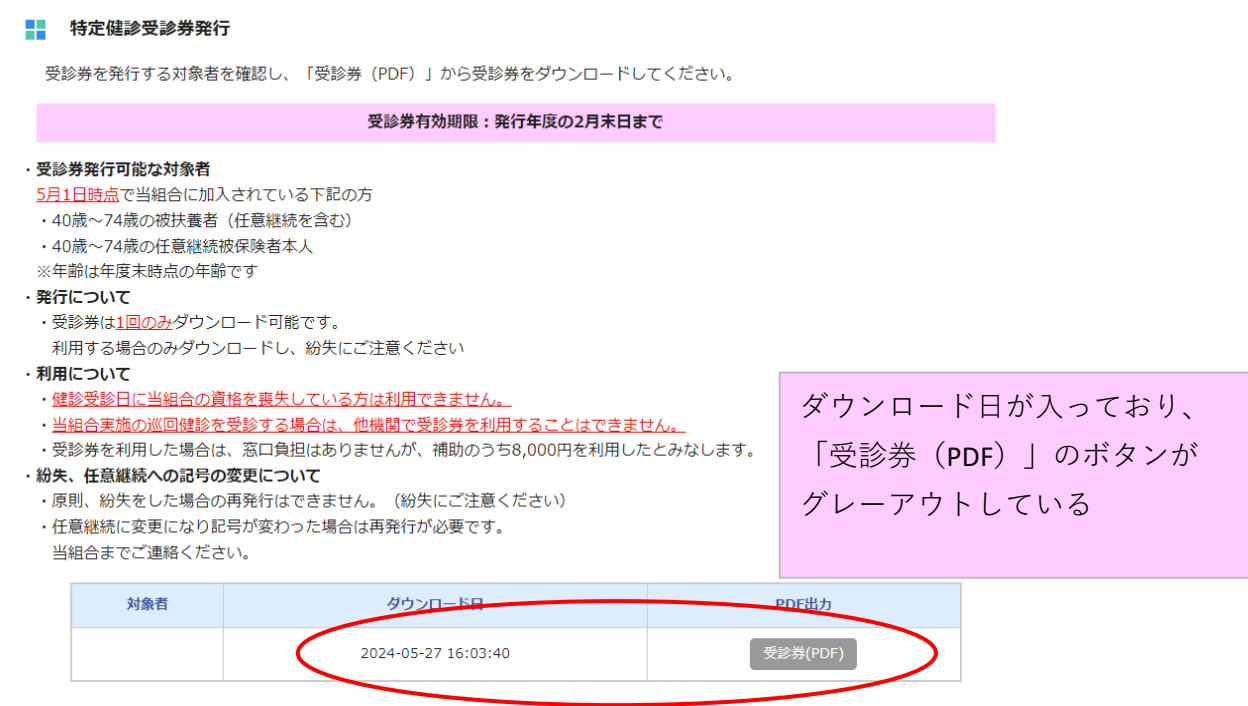

# **<次の場合は、特定健診受診券発行者対象のご家族がいない場合です>**

※5月1日の在籍情報で対象者を抽出しています。5月1日以降にご家族を扶養された方で 受診券をご利用の方は健康保険組合までご連絡ください。

#### **※特定健診受診券の発行対象は当組合加入の40歳以上の扶養家族です。**

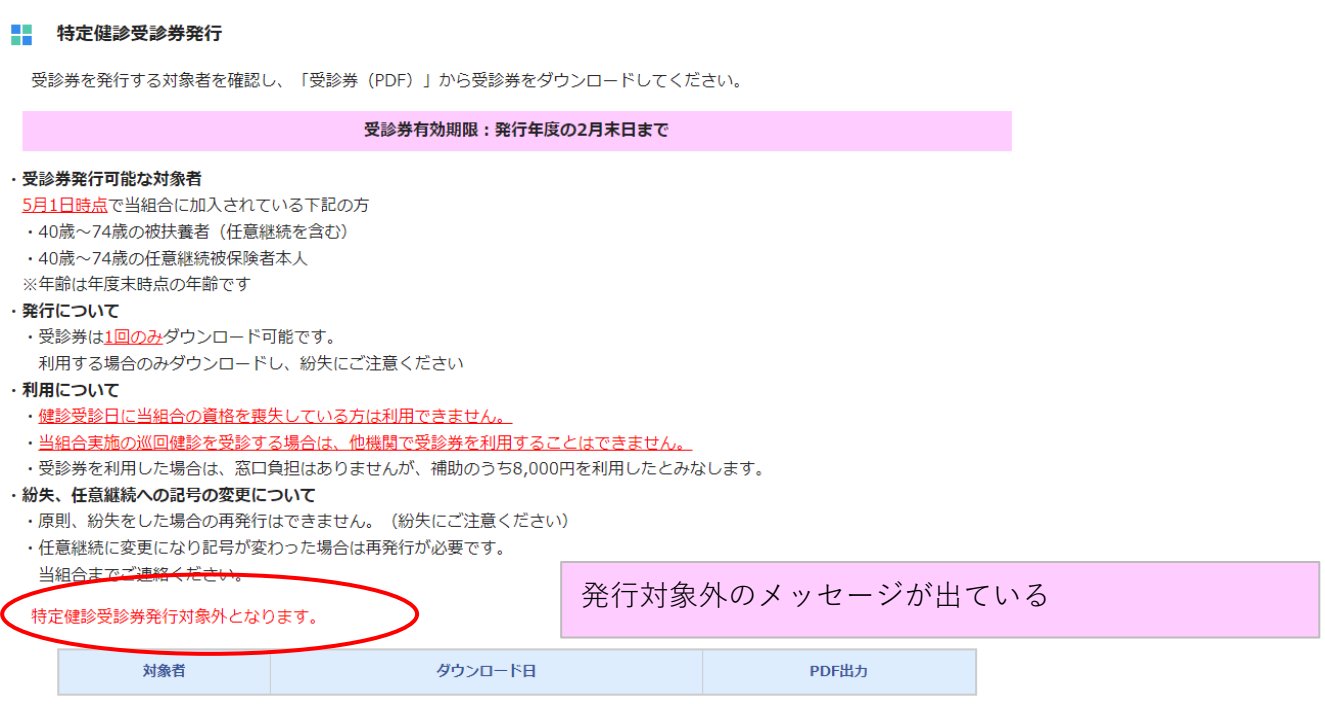